## **Муниципальное общеобразовательное учреждение гимназия №8 им. Л.М. Марасиновой**

СОГЛАСОВАНО

Зав. кафедрой информатики и ИКТ \_\_\_\_\_\_\_\_\_\_\_\_\_\_\_\_\_\_Хрущёва И.Е. Протокол № 1 от « 30 » 08 2023 г.

УТВЕРЖДЕНО

Директор

\_\_\_\_\_\_\_\_\_\_\_\_\_\_Игнатьева И.А.

Приказ № 158-6 от « 30 » 08 2023 г.

# **Рабочая программа**

### **пропедевтического курса предмета**

## **«Информатика»**

## **6 класс**

## **на 2023-2024 учебный год**

Разработчик программы: Хрущева Ирина Евгеньевна, учитель информатики высшей квалификационной категории

**г. Рыбинск, 2023**

#### **ПОЯСНИТЕЛЬНАЯ ЗАПИСКА**

Настоящая рабочая программа разработана на основе примерной программы пропедевтического курса информатики для 6 класса и рабочей программы воспитания основного общего образования муниципального общеобразовательного учреждения гимназия № 8 им. Л.М. Марасиновой. Программа учитывает особенности организуемого в гимназии воспитательного процесса. Для обеспечения гармоничного развития личности воспитательный процесс на уроках информатики включает следующие направления: интеллектуальное; нравственно-патриотическое; социально-коммуникативное; общекультурное; экологическое; здоровьесберегающее и профориентационное. Указанные направления отражаются в календарном плане. В ходе изучения курса решается задача по формированию целостного мировоззрения, соответствующего современному уровню развития науки и компьютерной техники. Для достижения положительных результатов используется индивидуальная работа с обучающимися, ведется работа с родителями и социумом.

В параллели 6-х классов есть учащийся с ОВЗ, имеющий задержку психического развития. Для работы с данным ребенком все рекомендации данные в ПМПК соблюдаются, проведение ПА проводится с учетом характера нарушений с использованием специальных КИМов.

#### *Планируемые результаты освоения содержания учебного предмета*

Освоение содержания предмета информатика в 6 классе направлено на достижение следующих результатов.

**Личностные результаты** – это сформировавшаяся в образовательном процессе система ценностных отношений учащихся к себе, другим участникам образовательного процесса, самому образовательному процессу, объектам познания, результатам образовательной деятельности. Основными личностными результатами, формируемыми при изучении информатики в основной школе, являются:

- наличие представлений об информации как важнейшем стратегическом ресурсе развития личности, государства, общества;
- понимание роли информационных процессов в современном мире;
- владение первичными навыками анализа и критичной оценки получаемой информации;
- ответственное отношение к информации с учетом правовых и этических аспектов ее распространения;
- развитие чувства личной ответственности за качество окружающей информационной среды;
- способность увязать учебное содержание с собственным жизненным опытом, понять значимость подготовки в области информатики и ИКТ в условиях развития информационного общества;
- готовность к самостоятельным поступкам и действиям, принятию ответственности за их результаты; готовность к осуществлению индивидуальной и коллективной информационной деятельности;
- владением основами информационного мировоззрения научного взгляда на область информационных процессов в живой природе, обществе, технике как одну из важнейших областей современной действительности;
- интерес к информатике и ИКТ, стремление использовать полученные знания в процессе обучения другим предметам и в жизни;
- готовность к повышению своего образовательного уровня и продолжению обучения с использованием средств и методов информатики и ИКТ;
- способность и готовность к принятию ценностей здорового образа жизни за счет знания основных гигиенических, эргономических и технических условий безопасной эксплуатации средств ИКТ.

**Метапредметные результаты** – освоенные обучающимися на базе одного, нескольких или всех учебных предметов способы деятельности, применимые как в рамках образовательного процесса, так и в других жизненных ситуациях. Основными метапредметными результатами, формируемыми при изучении информатики в основной школе, являются:

- владение общепредметными понятиями «объект», «система», «модель», «алгоритм». «исполнитель» и др.;
- владение информационно-логическими умениями: определять понятия, создавать обобщения, устанавливать аналогии, классифицировать, самостоятельно выбирать основания и критерии для классификации, устанавливать причинно-следственные связи, строить логическое рассуждение, умозаключение (индуктивное, дедуктивное и по аналогии) и делать выводы;
- владение умениями самостоятельно планировать пути достижения целей; соотносить свои действия с планируемыми результатами, осуществлять контроль своей деятельности, определять способы действий в рамках предложенных условий, корректировать свои действия в соответствии с изменяющейся ситуацией; оценивать правильность выполнения учебной задачи:
- владение основами самоконтроля, самооценки, принятия решений и осуществления осознанного выбора в учебной и познавательной деятельности;
- владение основными универсальными умениями информационного характера: постановка и формулирование проблемы; поиск и выделение необходимой информации, применение методов информационного поиска; структурирование и визуализация информации; выбор наиболее эффективных способов решения задач в зависимости от конкретных условий; самостоятельное создание алгоритмов деятельности при решении проблем творческого и поискового характера;
- влаление информационным молелированием как основным метолом приобретения знаний: умение преобразовывать объект из чувственной формы в пространственно-графическую или знаково-символическую модель; умение строить разнообразные информационные структуры для описания объектов; умение «читать» таблицы, графики, диаграммы, схемы и т.д., самостоятельно перекодировать информацию из одной знаковой системы в другую; умение выбирать форму представления информации в зависимости от стоящей задачи, проверять адекватность модели объекту и цели моделирования;
- ИКТ-компетентность широкий спектр умений и навыков использования средств информационных и коммуникационных технологий для сбора, хранения, преобразования и передачи различных видов информации, навыки создания личного информационного пространства (обращение с устройствами ИКТ; фиксация изображений и звуков; создание письменных сообщений: создание графических объектов: создание музыкальных и звуковых сообщений; создание, восприятие и использование гипермедиасообщений; коммуникация и социальное взаимодействие; поиск и организация хранения информации; анализ информации).

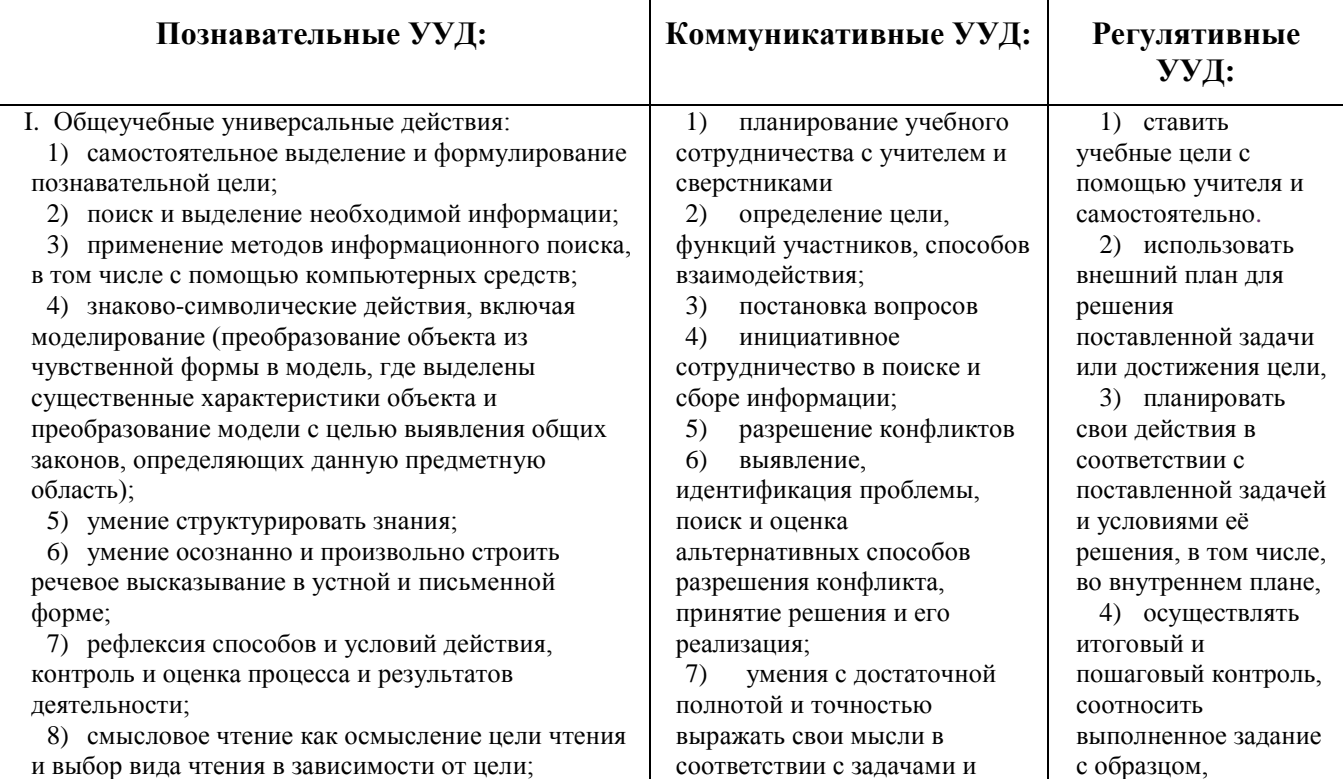

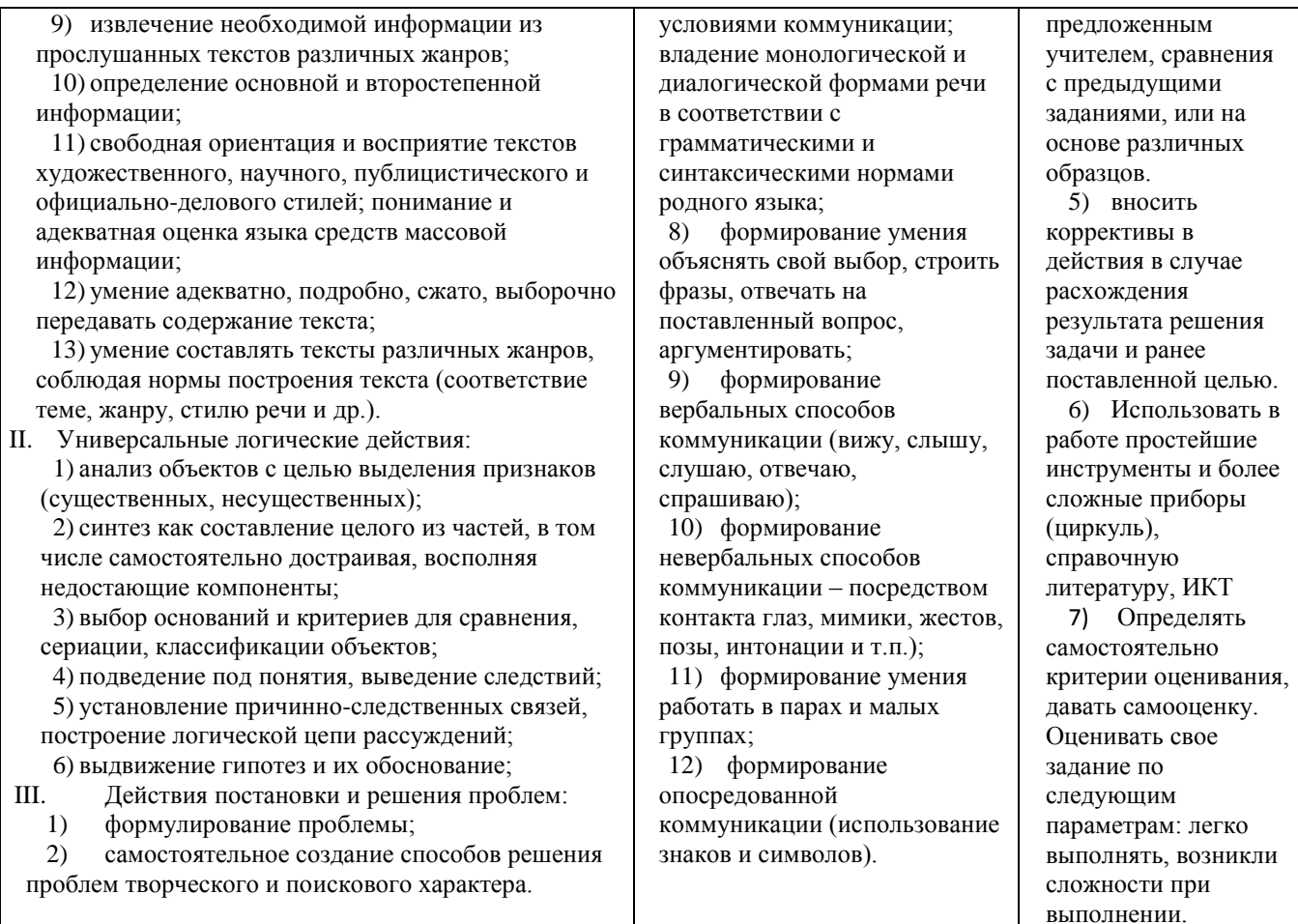

Предметные результаты включают в себя: освоенные обучающимися в ходе изучения учебного предмета умения специфические для данной предметной области, виды деятельности по получению нового знания в рамках учебного предмета, его преобразованию и применению в учебных, учебно-проектных и социально-проектных ситуациях, формирование научного типа мышления, научных представлений о ключевых теориях, типах и видах отношений, владение научной терминологией, ключевыми понятиями, методами и приемами. В соответствии с федеральным государственным образовательным стандартом общего образования основные предметные результаты изучения информатики в основной школе отражают:

- формирование информационной и алгоритмической культуры; формирование представления о  $\equiv$ компьютере как универсальном устройстве обработки информации; развитие основных навыков и умений использования компьютерных устройств;
- формирование представления об основных изучаемых понятиях: информация, алгоритм, модель - и их свойствах;
- развитие алгоритмического мышления, необходимого для профессиональной деятельности в современном обществе; развитие умений составить и записать алгоритм для конкретного исполнителя; формирование знаний об алгоритмических конструкциях, логических значениях операциях<sup>-</sup> знакомство с одним из языков программирования и ОСНОВНЫМИ  $\overline{M}$ алгоритмическими структурами — линейной, условной и циклической;
- формирование умений формализации и структурирования информации, умения выбирать способ представления данных в соответствии с поставленной задачей - таблицы, схемы, графики, диаграммы, с использованием соответствующих программных средств обработки ланных:
- формирование навыков и умений безопасного и целесообразного поведения при работе с компьютерными программами и в Интернете, умения соблюдать нормы информационной этики и права.

#### *Содержание учебного предмета*

Структура содержания общеобразовательного предмета информатика в 6 классах основной школы определена следующими укрупнёнными тематическими блоками (разделами):

- объекты и системы;
- человек и информация;
- информационное моделирование
- алгоритмика.

#### **Раздел 1. Объекты и системы:**

Объекты окружающего мира. Компьютерные объекты. Отношения объектов и их множеств. Разновидности объектов и их классификация. Системы объектов. Персональный компьютер как система.

#### **Раздел 2. Человек и информация.**

Информация и знания. Чувственное познание окружающего мира. Абстрактное мышление. Понятие как форма мышления.

#### **Раздел 3. Информационное моделирование**

Модели объектов и их назначение. Информационные модели. Словесные информационные модели. Простейшие математические модели.

Табличные информационные модели. Структура и правила оформления таблицы. Простые таблицы. Табличное решение логических задач.

Вычислительные таблицы. Графики и диаграммы. Наглядное представление о соотношении величин. Визуализация многорядных данных.

Многообразие схем. Информационные модели на графах. Деревья.

#### **Раздел 4. Алгоритмика**

Понятие исполнителя. Неформальные и формальные исполнители. Учебные исполнители (Черепаха, Кузнечик, Водолей и др.) как примеры формальных исполнителей. Их назначение, среда, режим работы, система команд. Управление исполнителями с помощью команд и их последовательностей.

Что такое алгоритм. Различные формы записи алгоритмов (нумерованный список, таблица, блок-схема). Примеры линейных алгоритмов, алгоритмов с ветвлениями и повторениями (в повседневной жизни, в литературных произведениях, на уроках математики и т.д.).

Составление алгоритмов (линейных, с ветвлениями и циклами) для управления исполнителями Чертёжник и др.

В данной параллели обучается ребенок с ЗПР. Для достижения планируемых результатов при обучении учащихся с ЗПР содержание программы скорректировано по разделам: «Информационное моделирование», «Алгоритмика».

На каждом занятии даются индивидуальные домашние задания с обязательным контролем их выполнения.

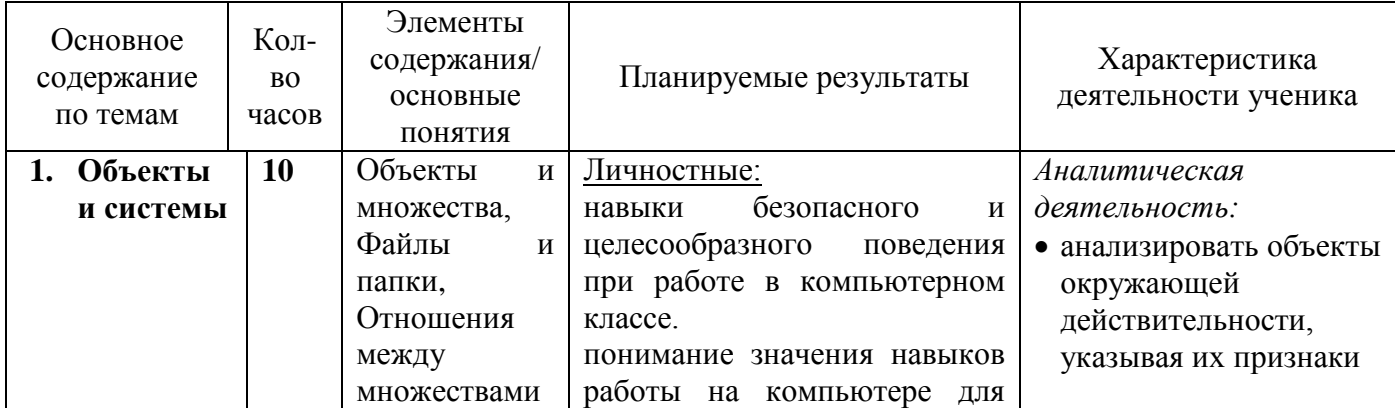

**Тематическое планирование с характеристикой видов учебной деятельности**

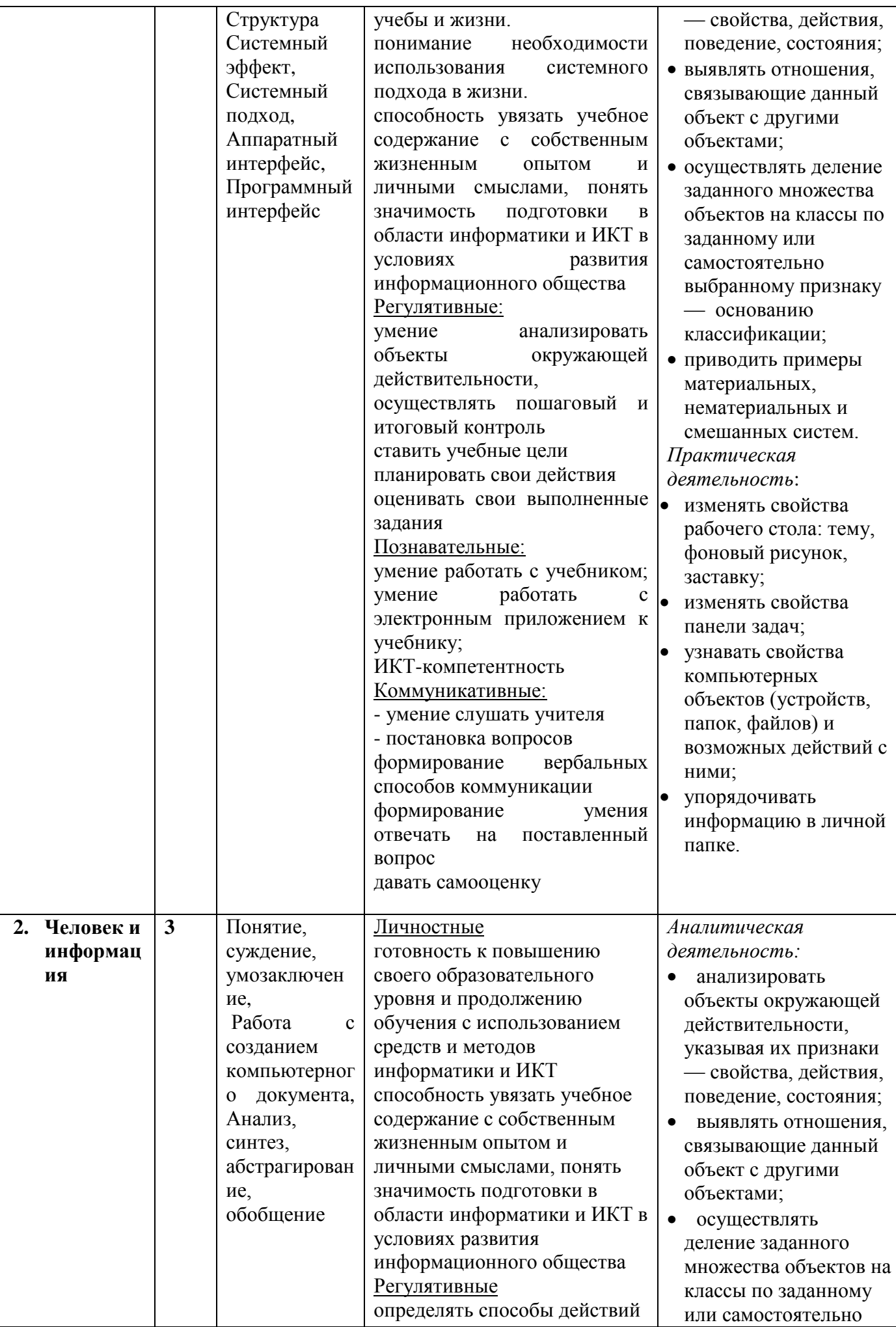

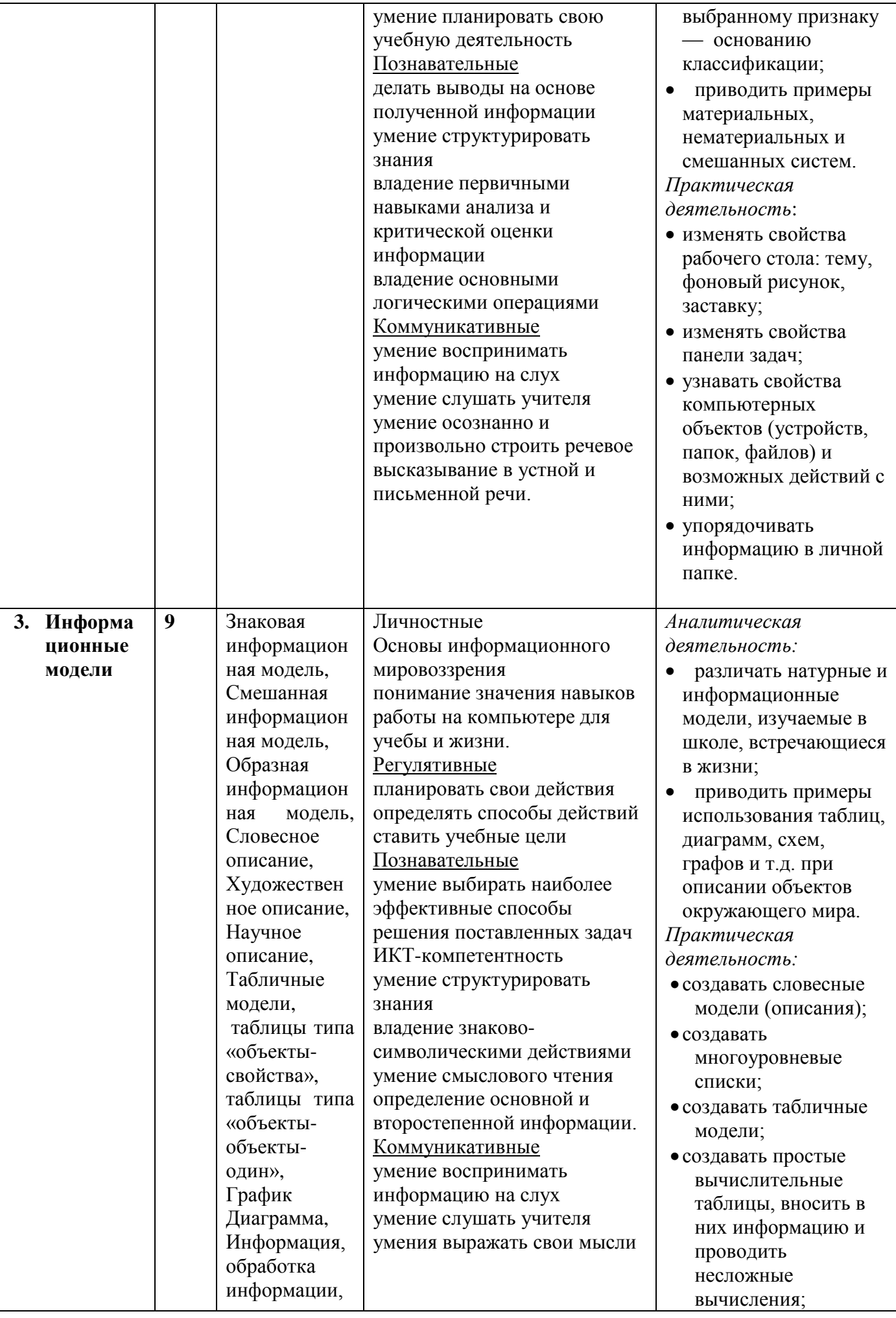

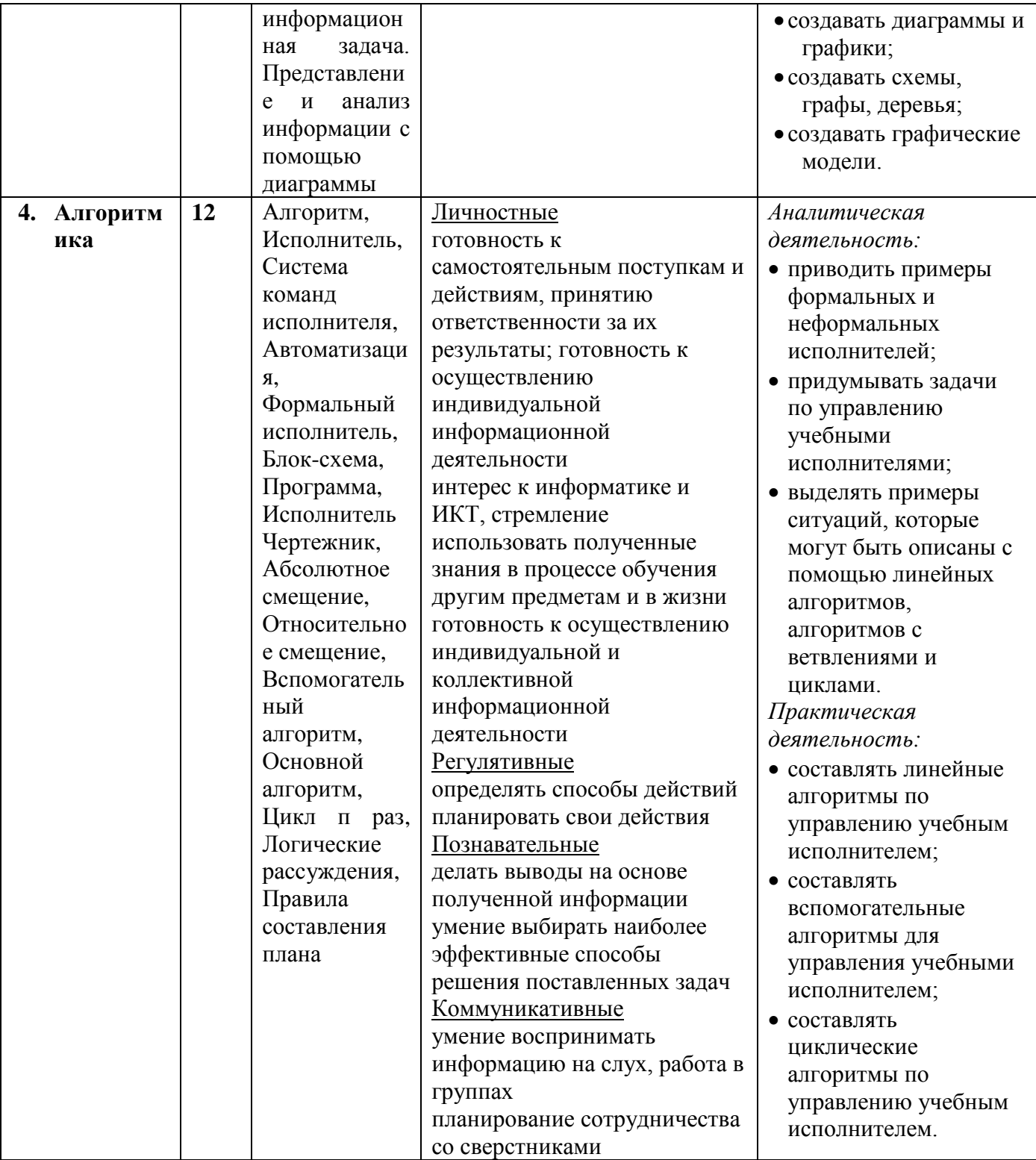

В качестве оценки уровня овладения обучающимися 6-х классов материалов учебной программы по предмету проводится промежуточная (итоговая) аттестация по информатике.

Форма промежуточной итоговой аттестации - контрольная работа по итогам года. На выполнение контрольной работы отводится 1 урок (45 минут). Оценивание производится согласно критериям, указанным в контрольно-измерительных материалах. У обучающегося с ЗПР ПА проводится с учетом характера нарушений с использованием специальных КИМов.

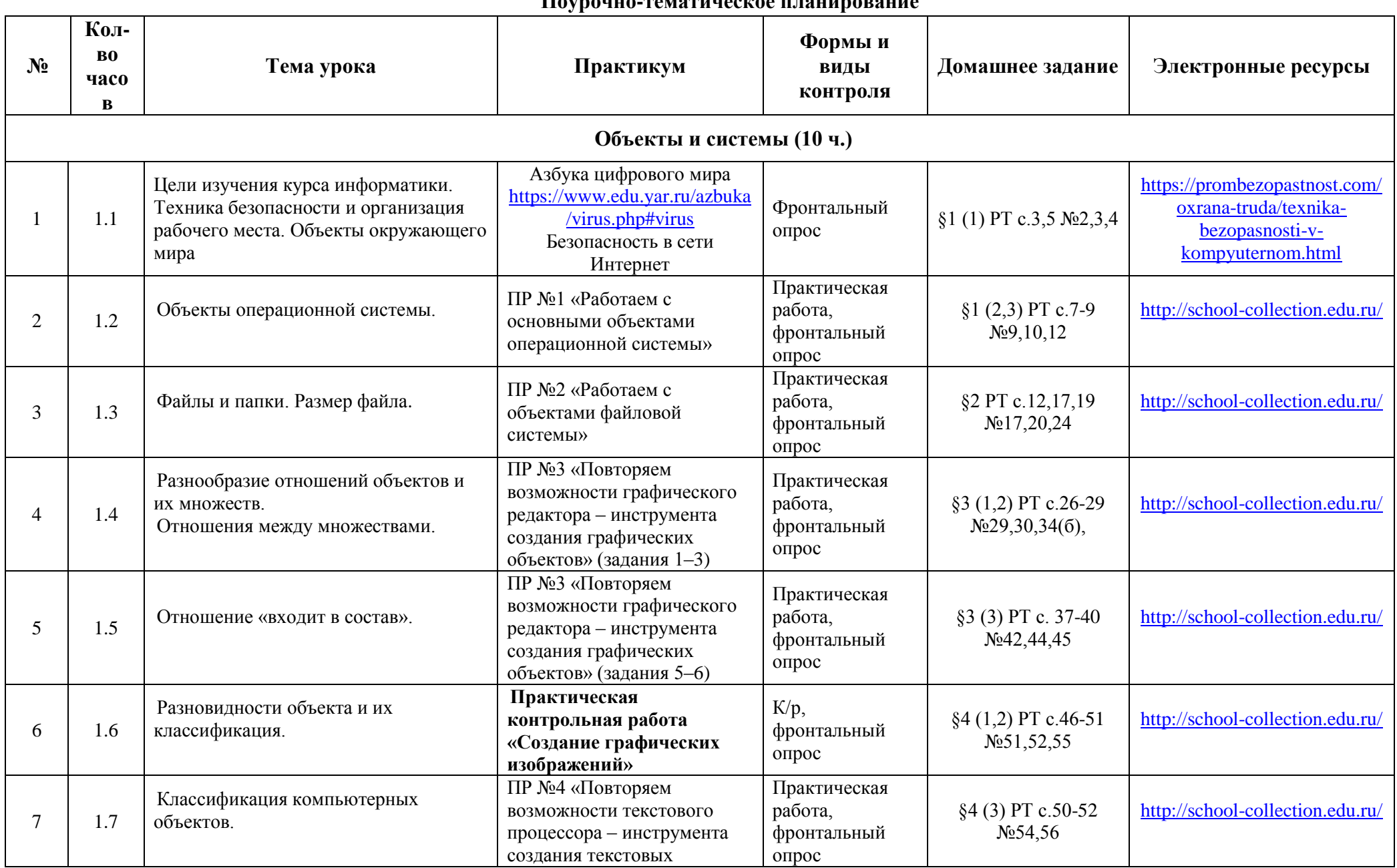

#### **Поурочно-тематическое планирование**

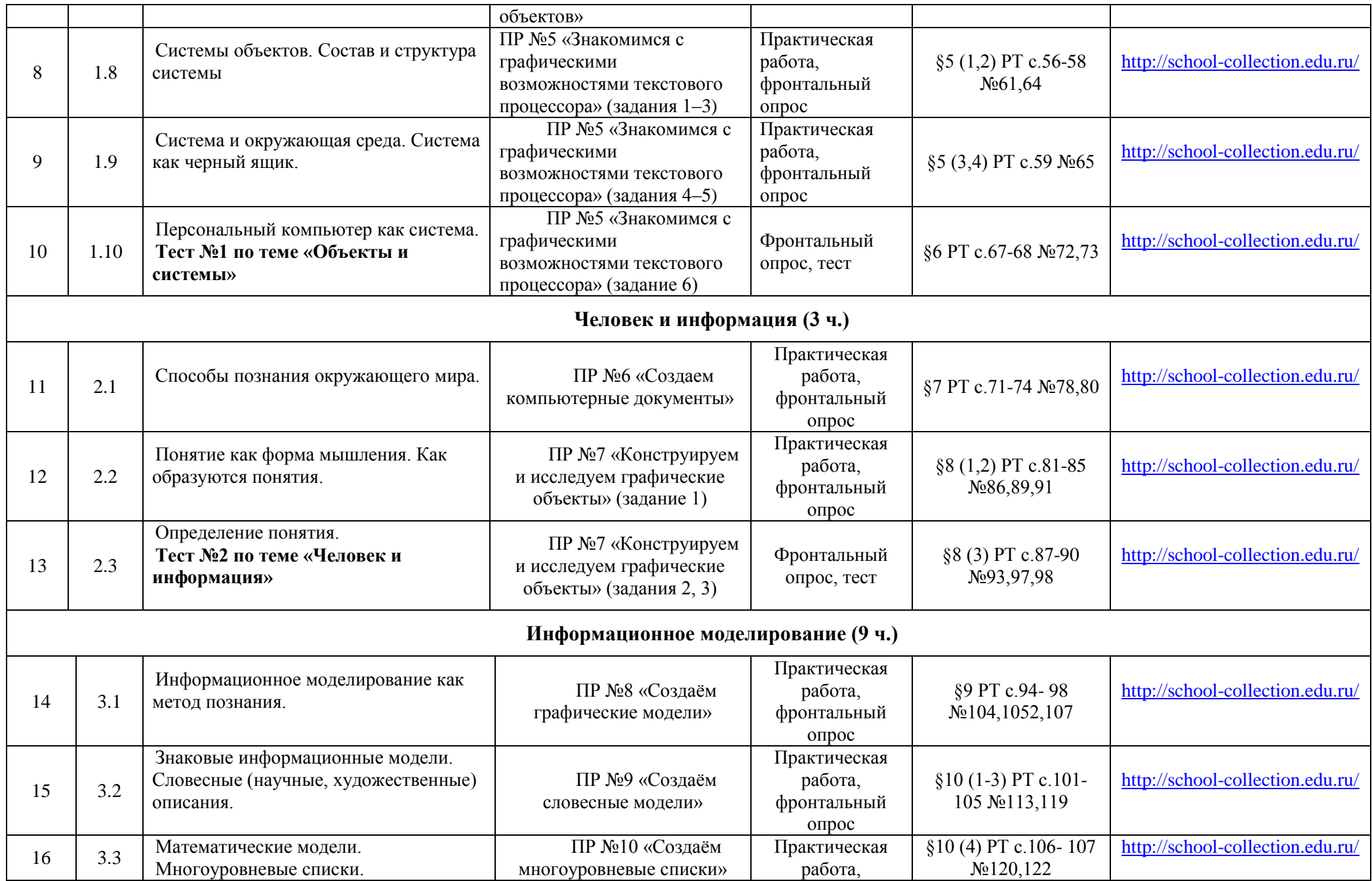

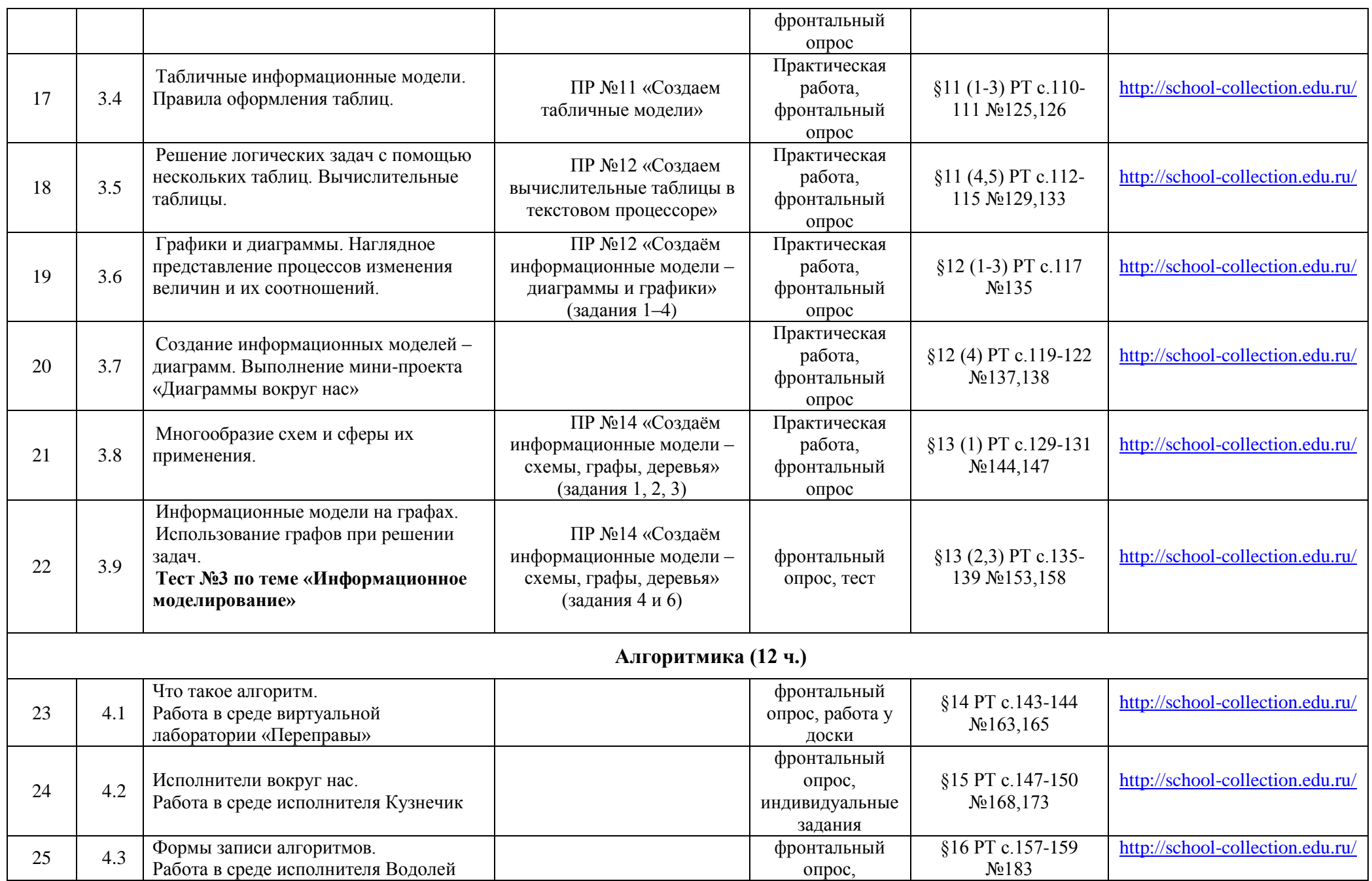

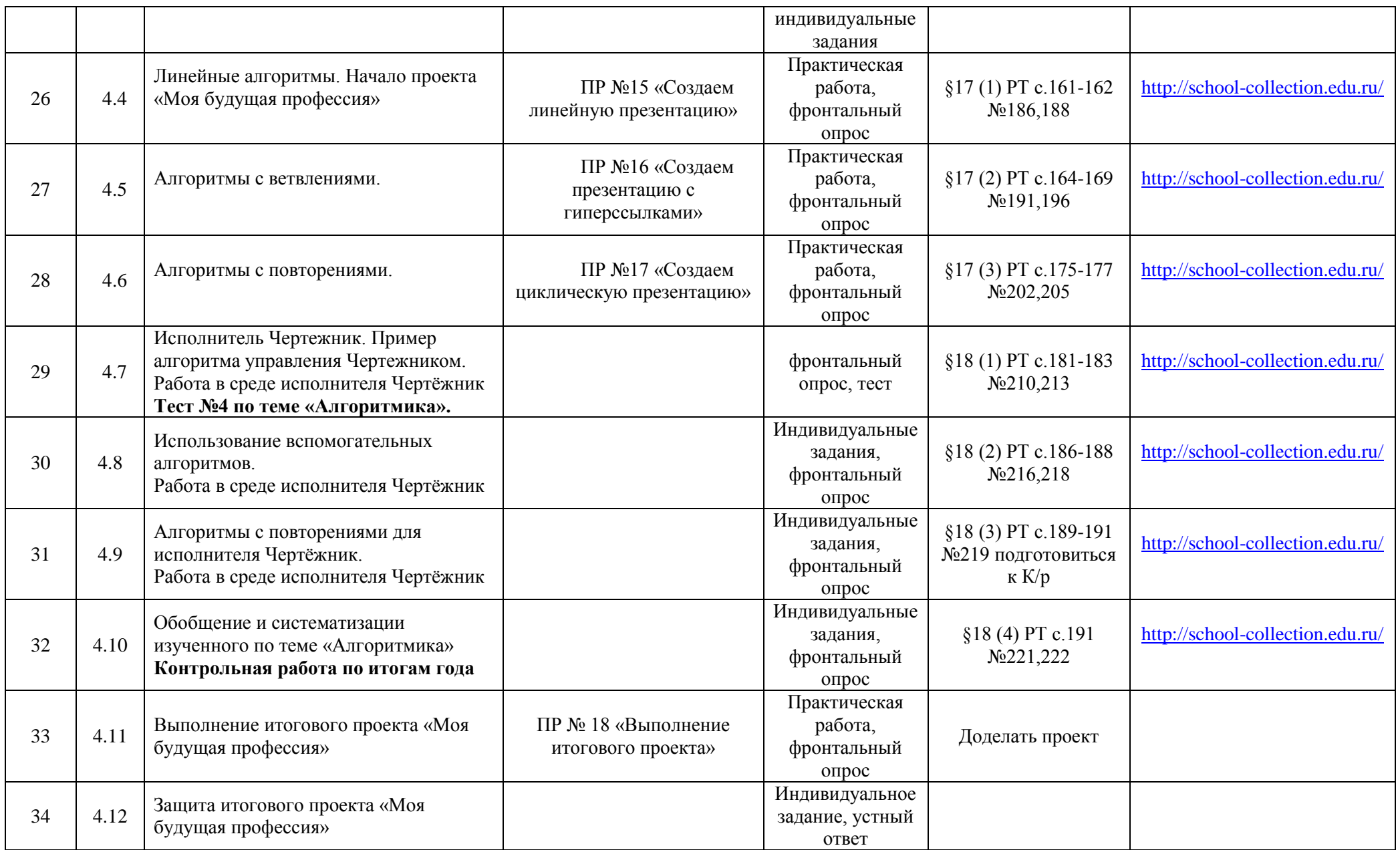

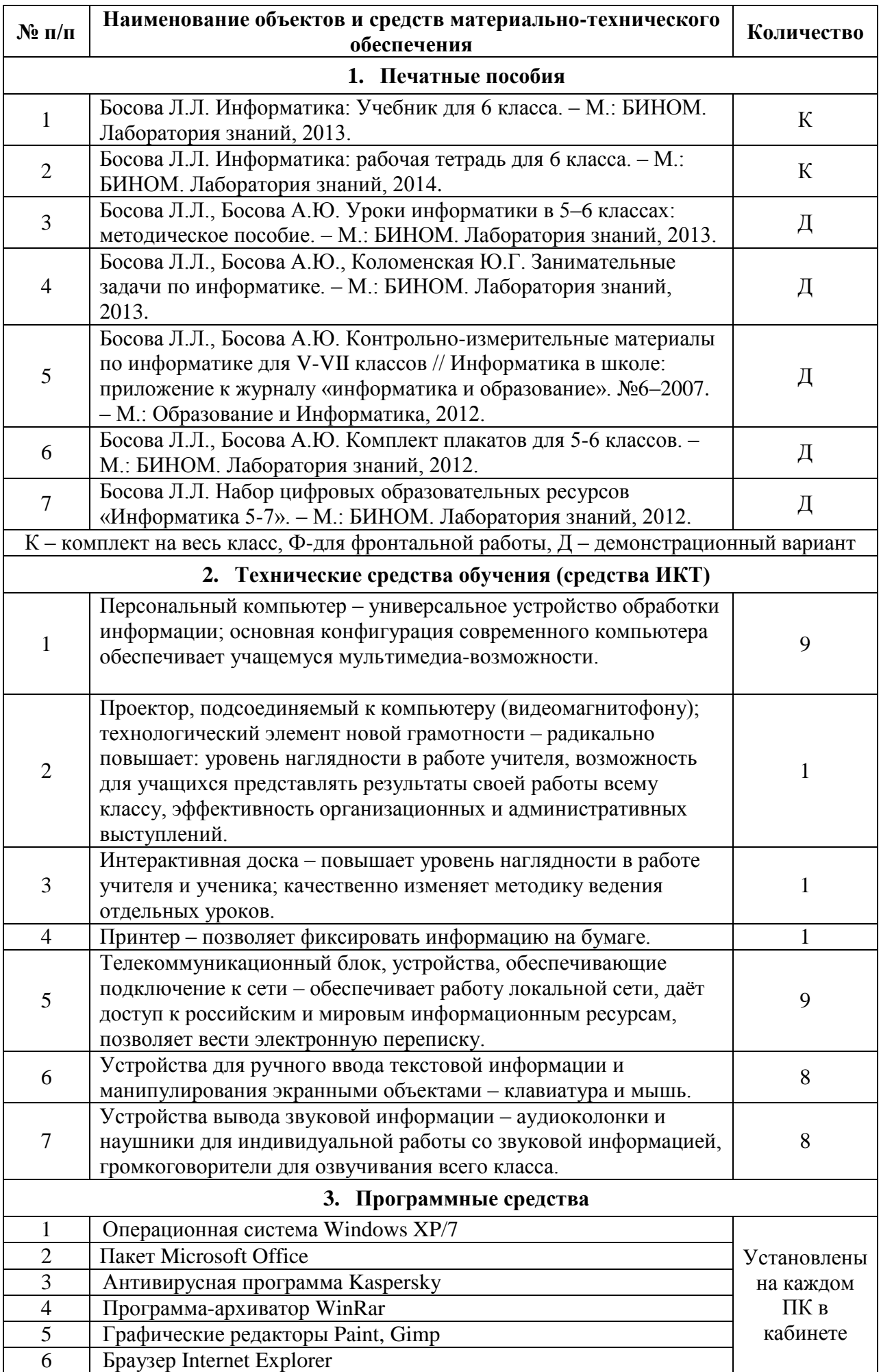

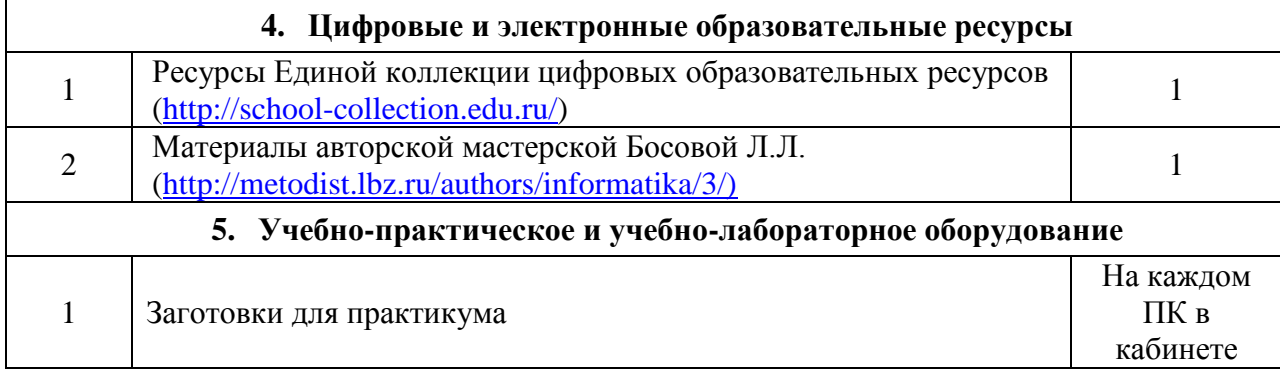

### *Программно-методическое обеспечение*

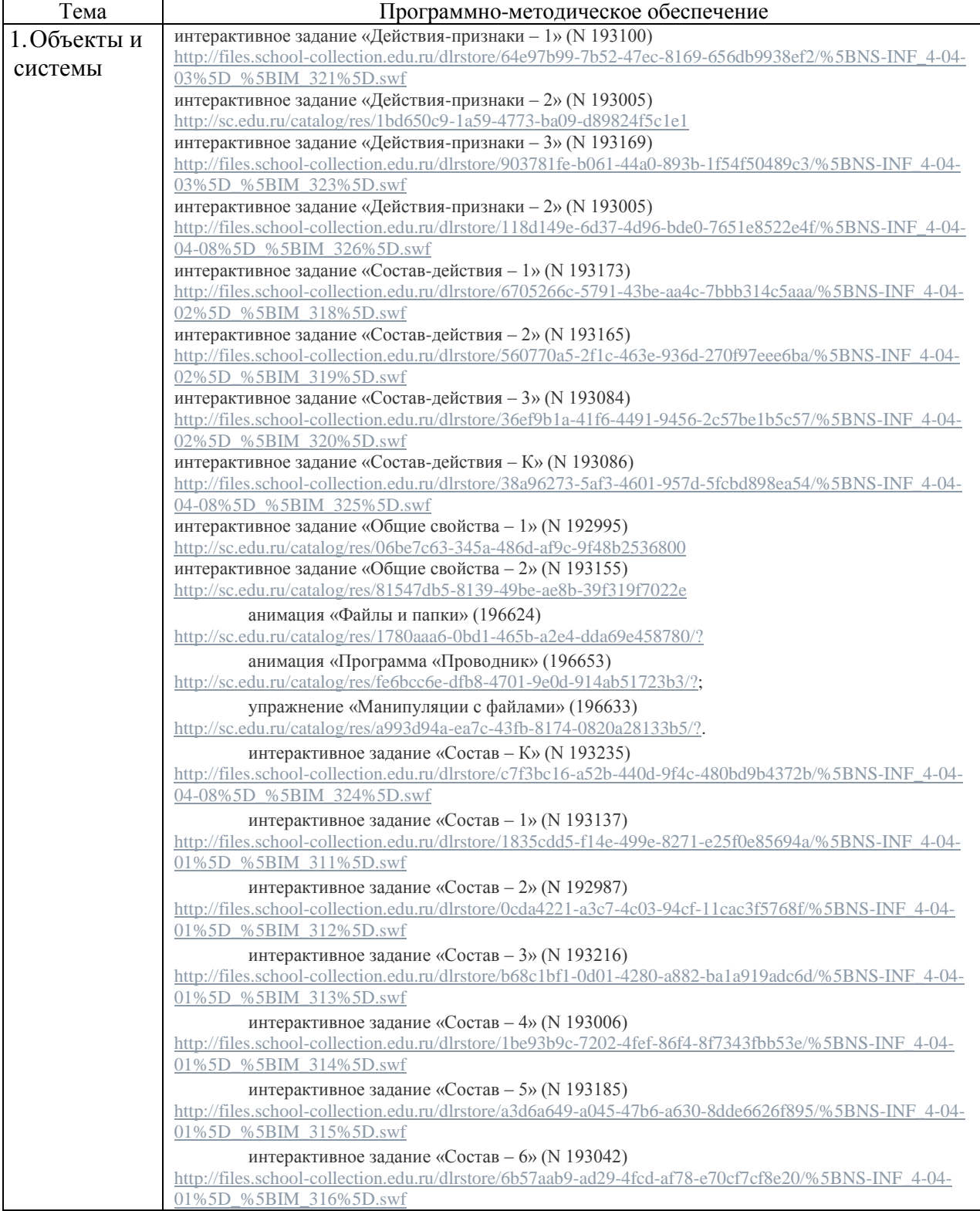

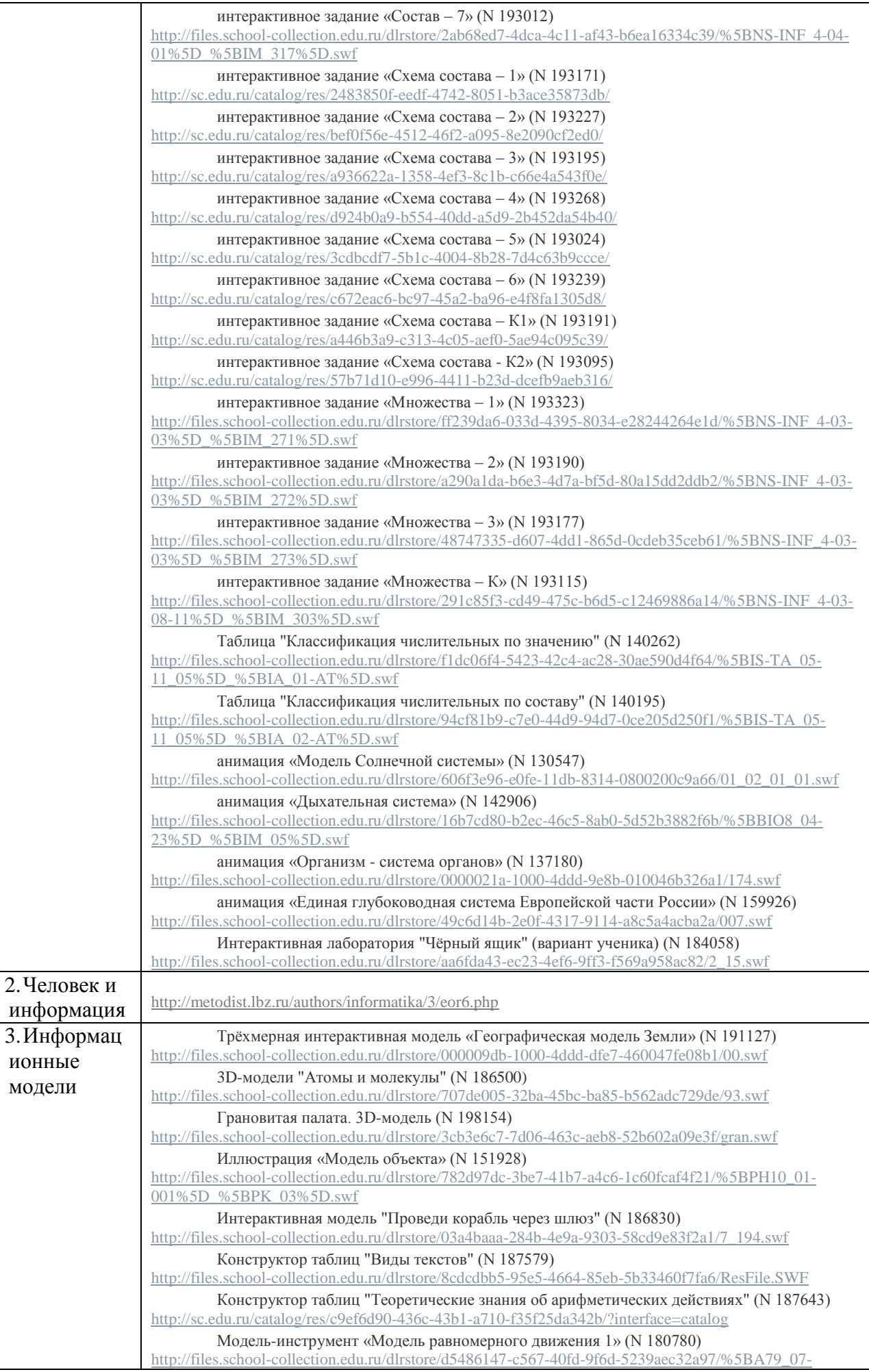

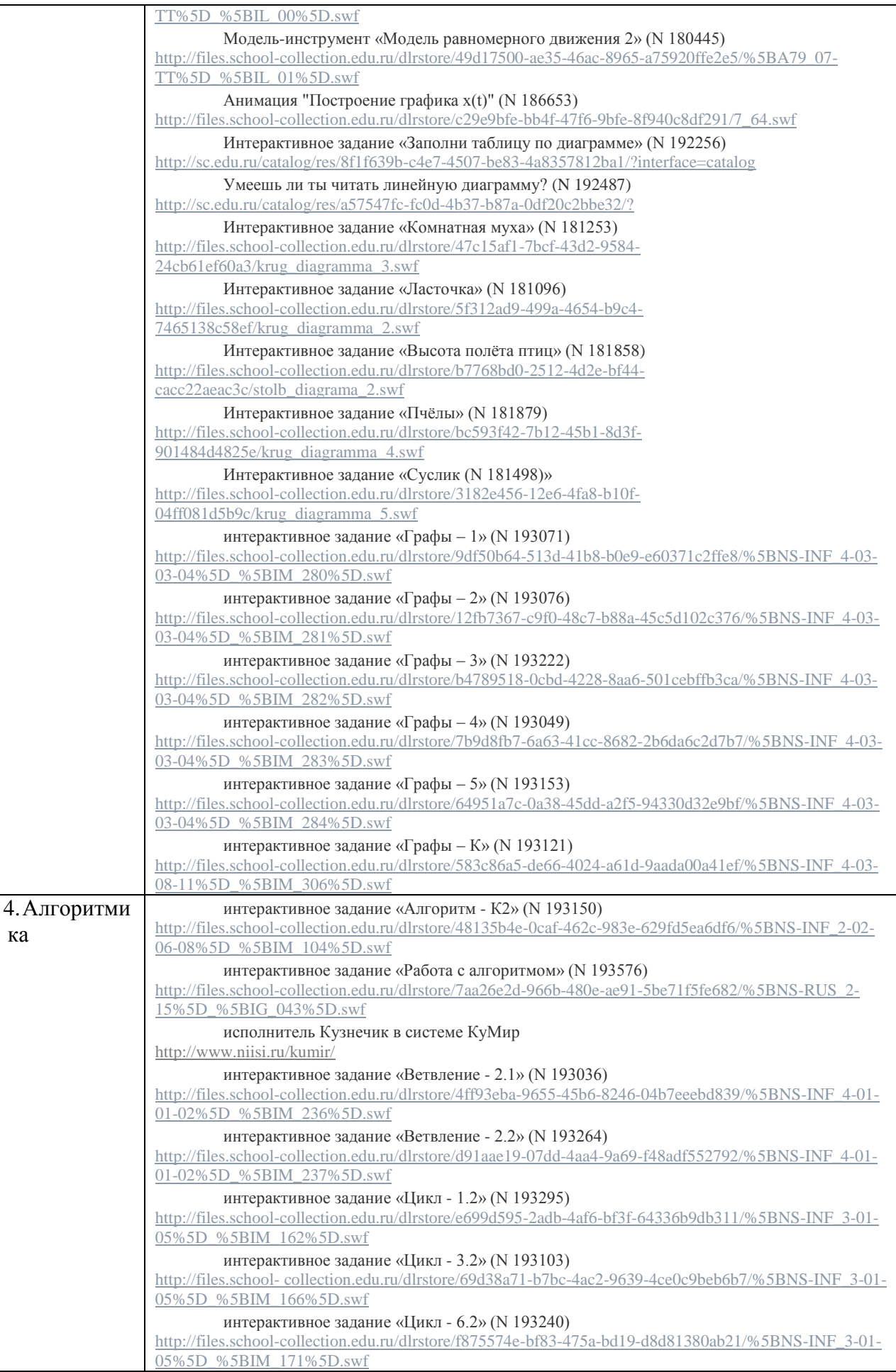